# Chronic Care Management

### **PRESENTED BY: KATHY CLOHESSY KIMBERLY WEST, RN**

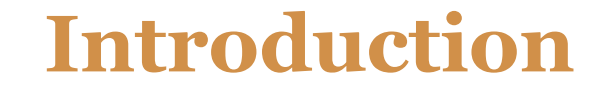

**Today new opportunities for providing care coordination to high-cost, high risk Medicare beneficiaries are available.**

**Chronic Care Management forms and workflows that can assist your patient(s) on the road to a healthier lifestyle and help the provider manage their chronic conditions will be presented.** 

**The chronic care outreach process discussed today will allow the Provider to charge "Chronic Care Management" services to Medicare.**

## **Presentation Outline**

- Identify Patient
- Initial assessment
- Care Plan
- History view
- Chronic Care Outreach
- Three Core Requirements for billing
- Electronic Submission of the Care Plan

# STEP ONE

Identify Eligible Patient/ Initial Assessment

#### Identify Patient to be enrolled in the CCM Program:

- $\checkmark$  through a patient registry
- $\checkmark$  inpatient data report

 $\checkmark$  physician referral of complex patient Examples of chronic conditions include, but are not limited to, the following:

- Alzheimer's disease and related dementia;
- Arthritis (osteoarthritis and rheumatoid);
- $\blacktriangleright$  Asthma:
- $\blacktriangleright$  Atrial fibrillation:
- Autism spectrum disorders;
- $\triangleright$  Cancer:
- ▶ Chronic Obstructive Pulmonary Disease;
- Depression;
- Diabetes:
- Heart failure;
- Hypertension;
- $\blacktriangleright$  Ischemic heart disease; and
- ▶ Osteoporosis.

### **\*Initial Interview to be done in the office during an office visit!**

### **INITIAL ASSESSMENT**

- Explanation of program (benefits/cost) to the patient
- A signed consent is scanned into patient's chart
- Place a "pop up" on patient's chart (*Enrolled in Chronic Care Management*)
- Fill out Initial Care Management form

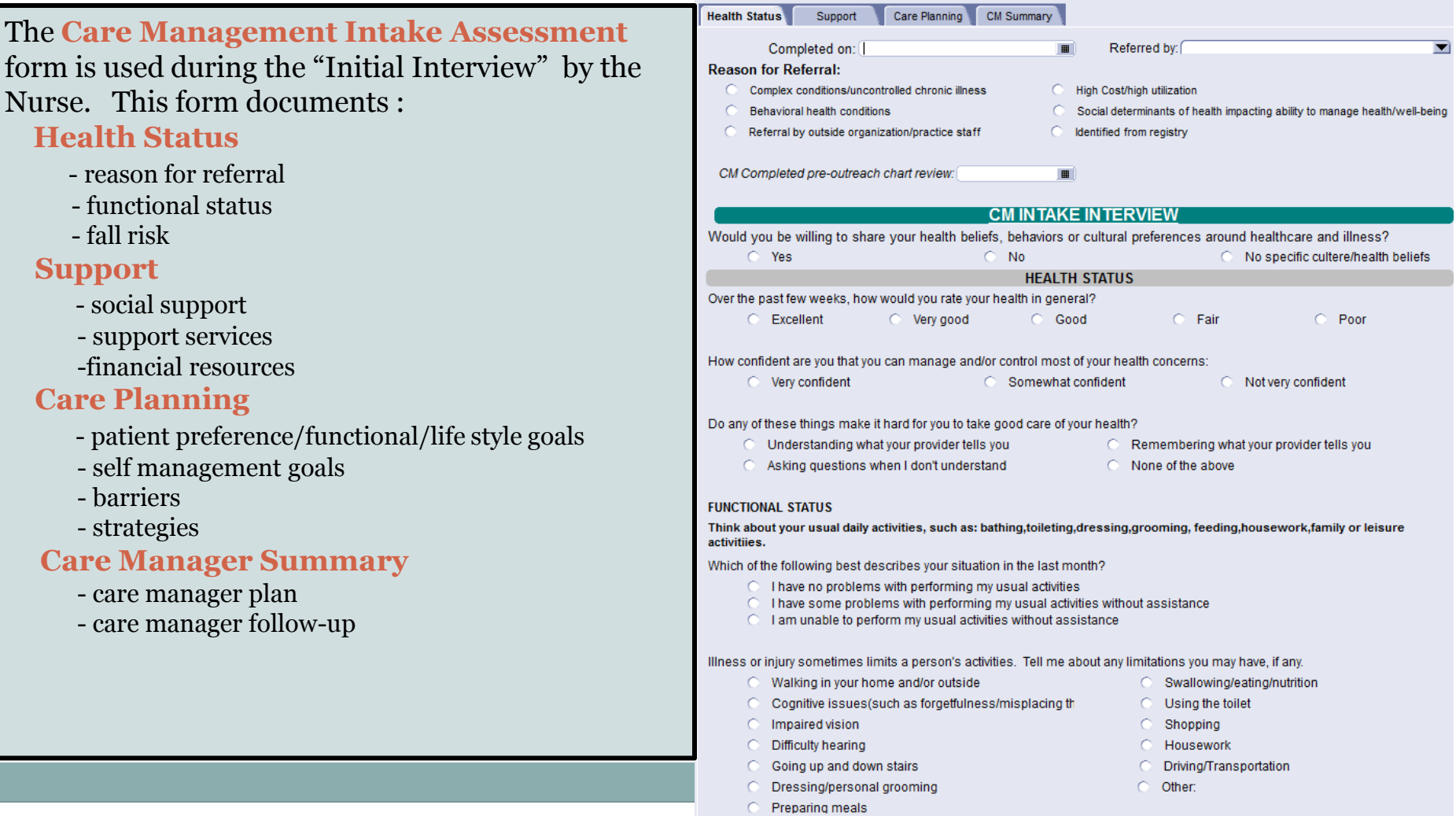

г

**CARE MANAGEMENT INTAKE ASSMNT: Bee Test** 

# STEP TWO

Creating Patient Care Plan

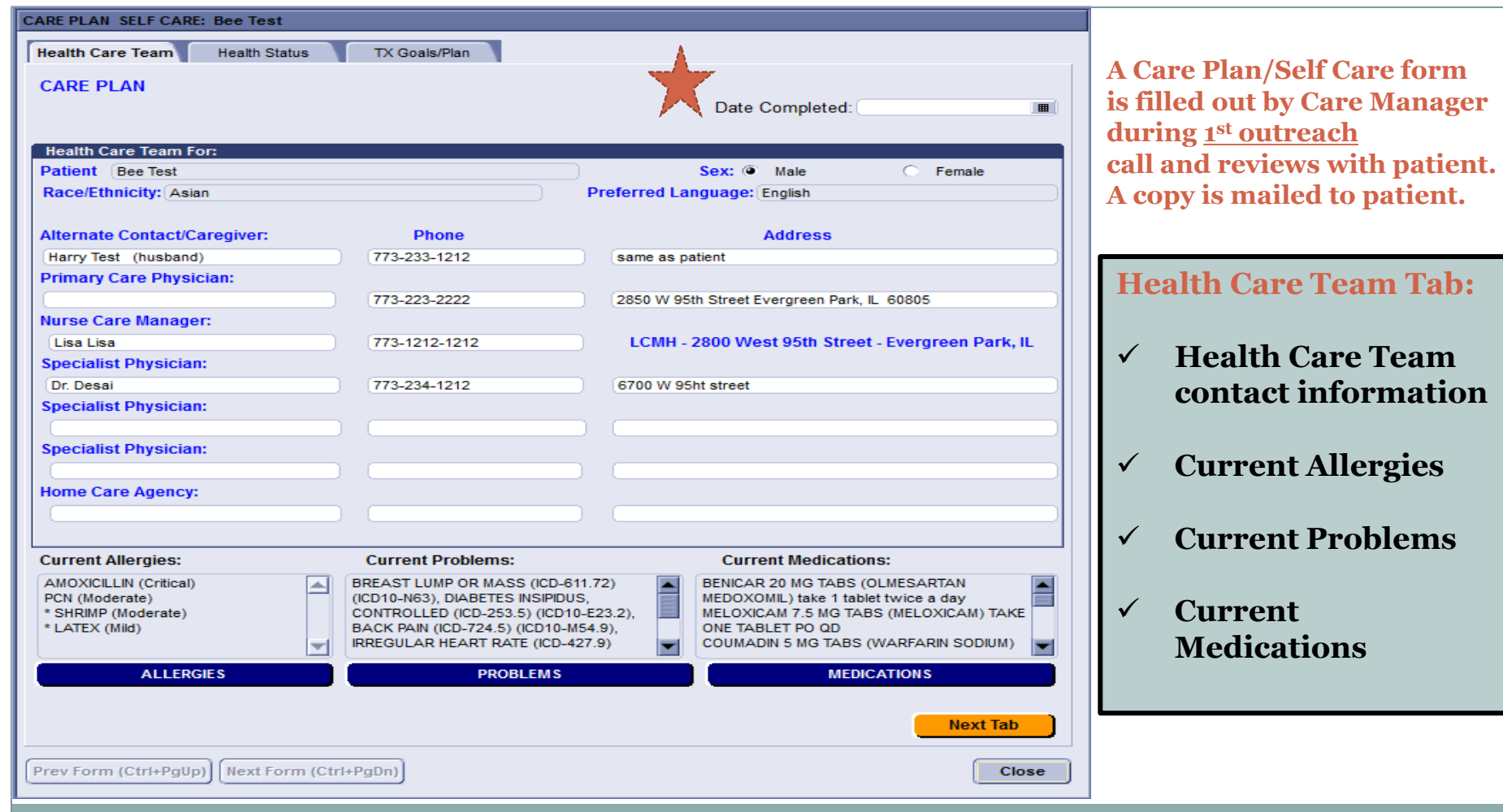

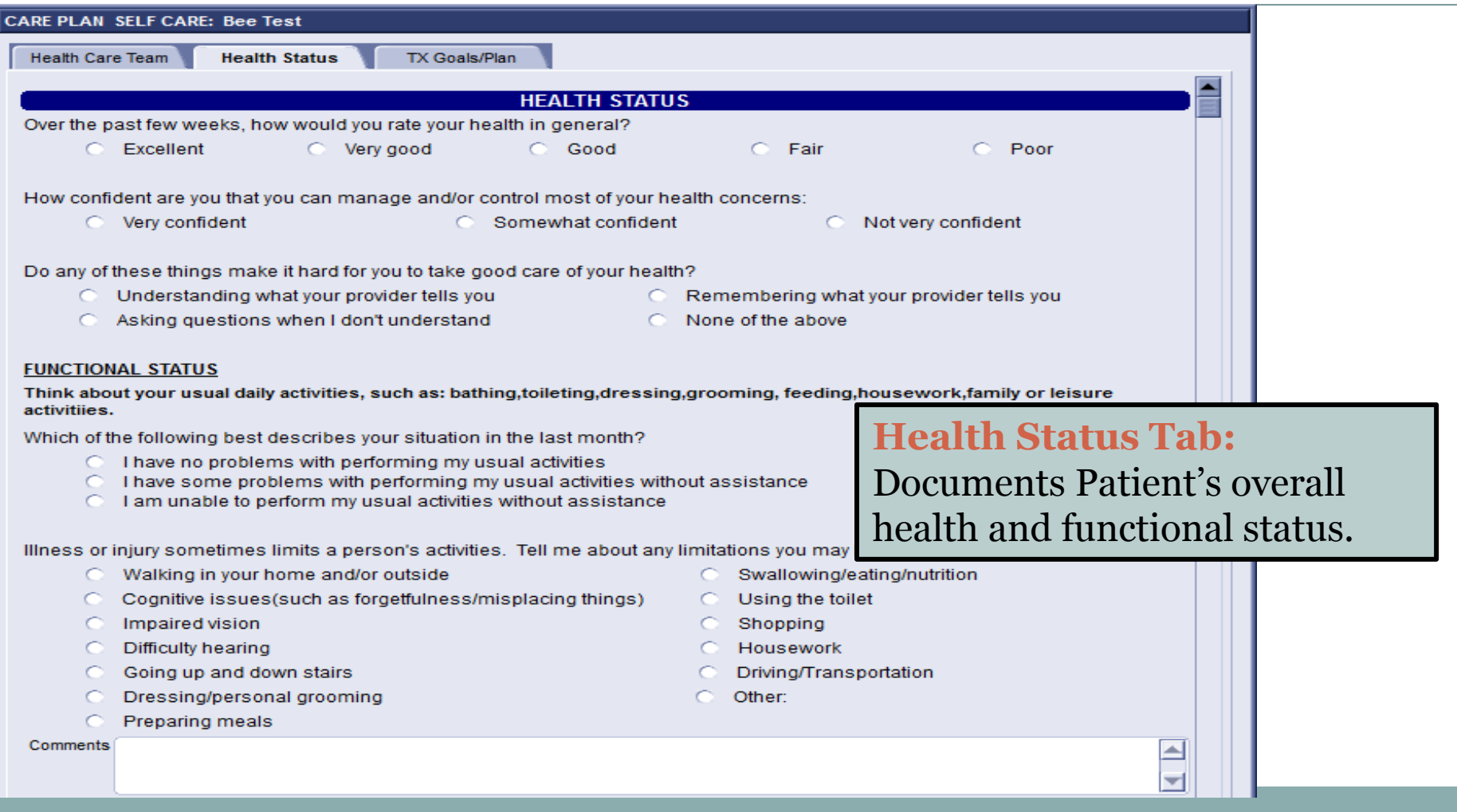

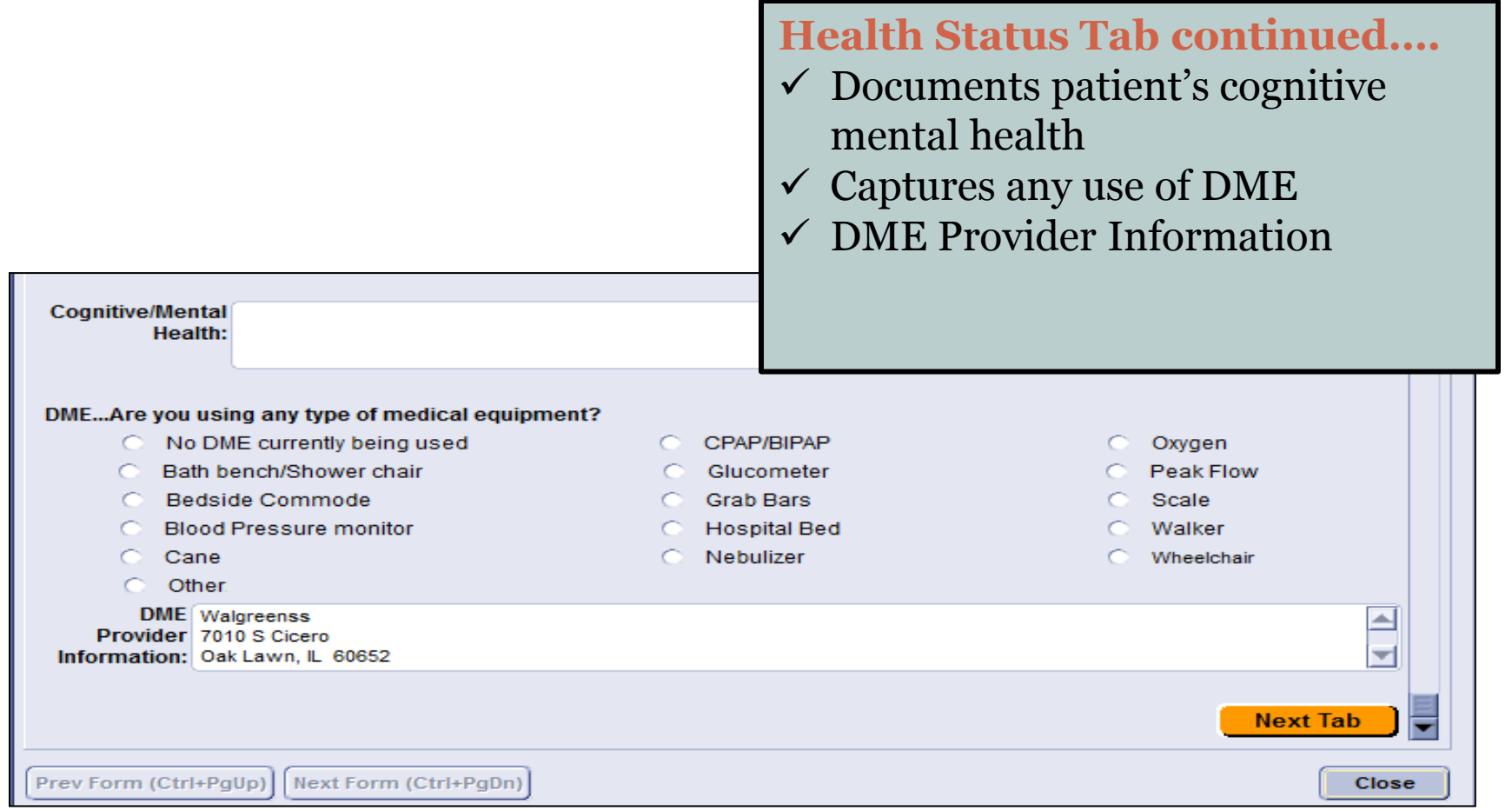

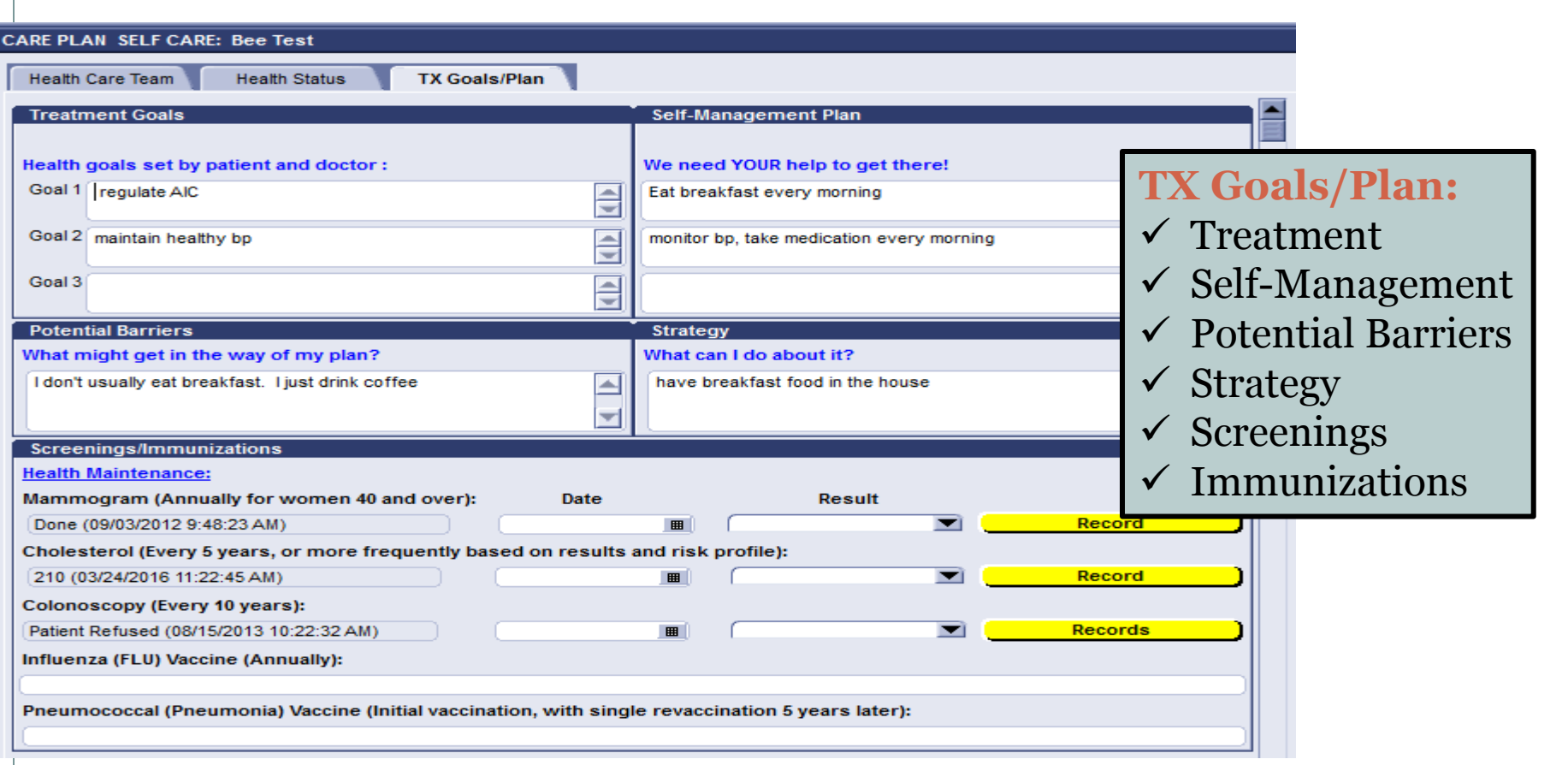

### **Treatment Goals Continued….**

- $\checkmark$  Additional information
- $\checkmark$  Referrals provided/Lab tests/other diagnostics/specialist

 $\checkmark$  Signatures

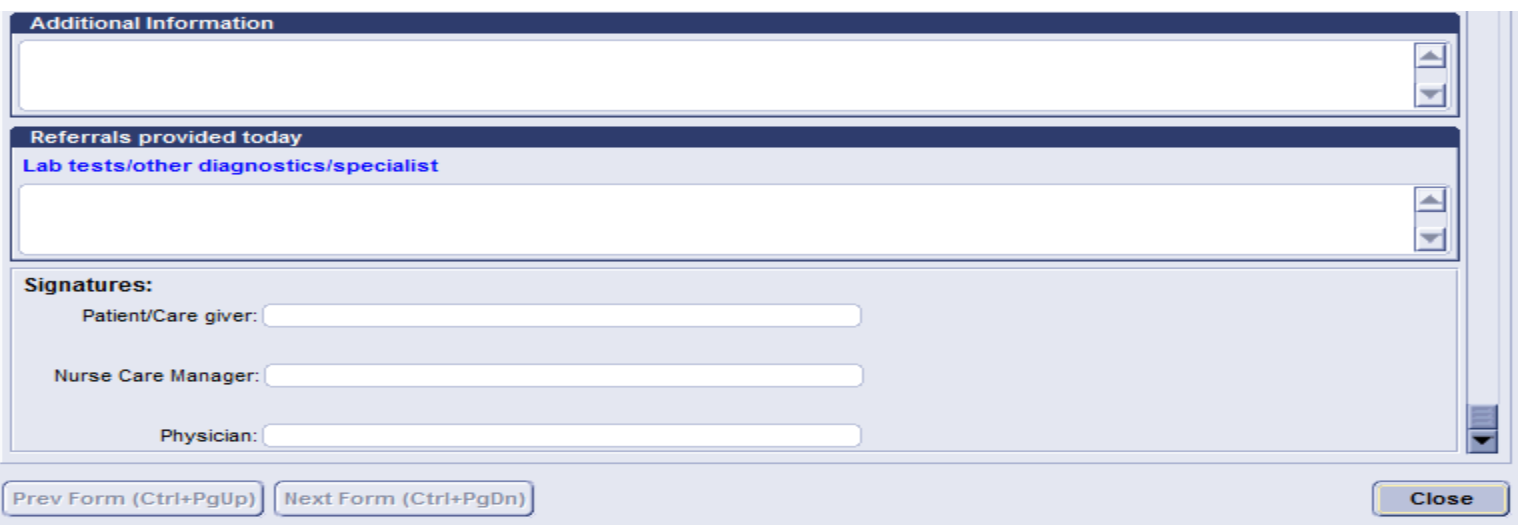

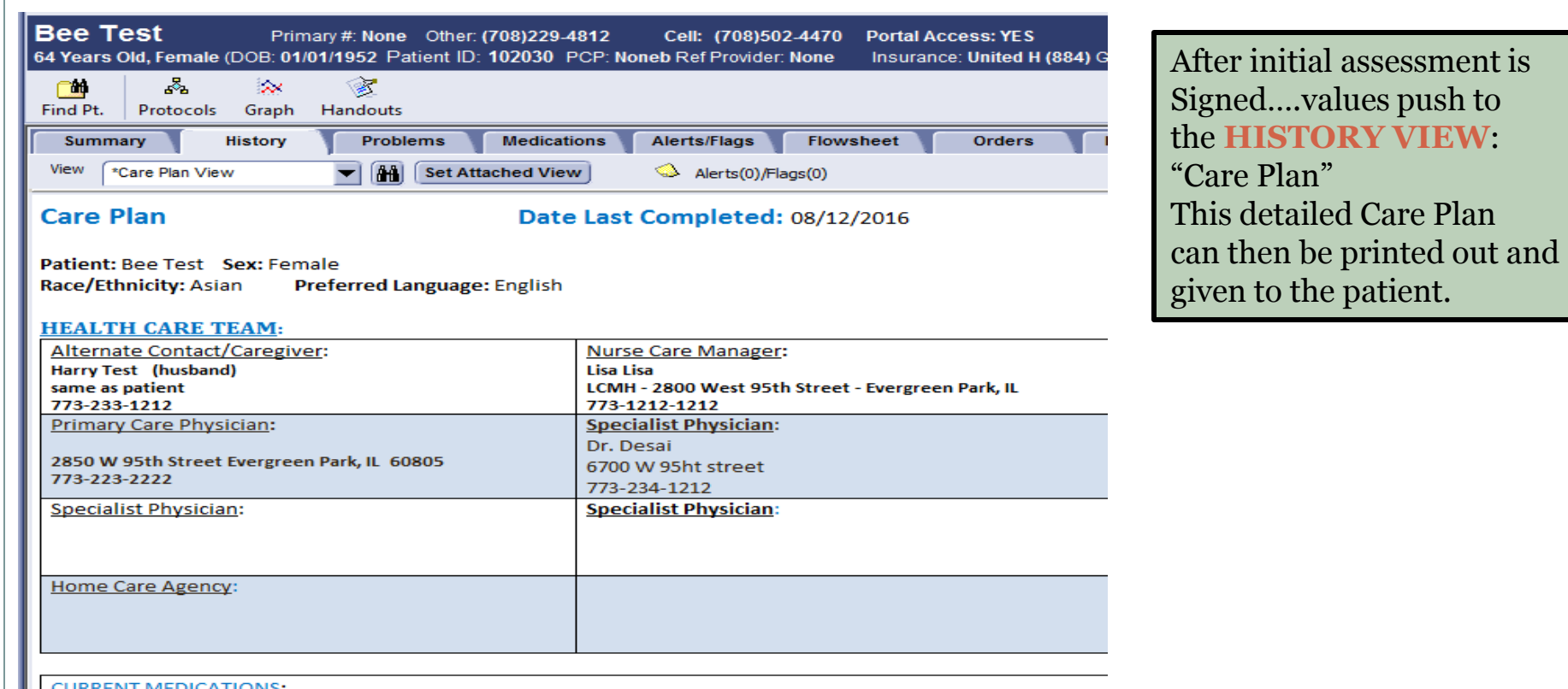

#### **CURRENT MEDICATIONS:**

1) BENICAR 20 MG TABS (OLMESARTAN MEDOXOMIL) take 1 tablet twice a day

2) MELOXICAM 7.5 MG TABS (MELOXICAM) TAKE ONE TABLET PO QD

# STEP THREE

Chronic Care Outreach Process

### **Documenting patient counseling for CCM charging…**

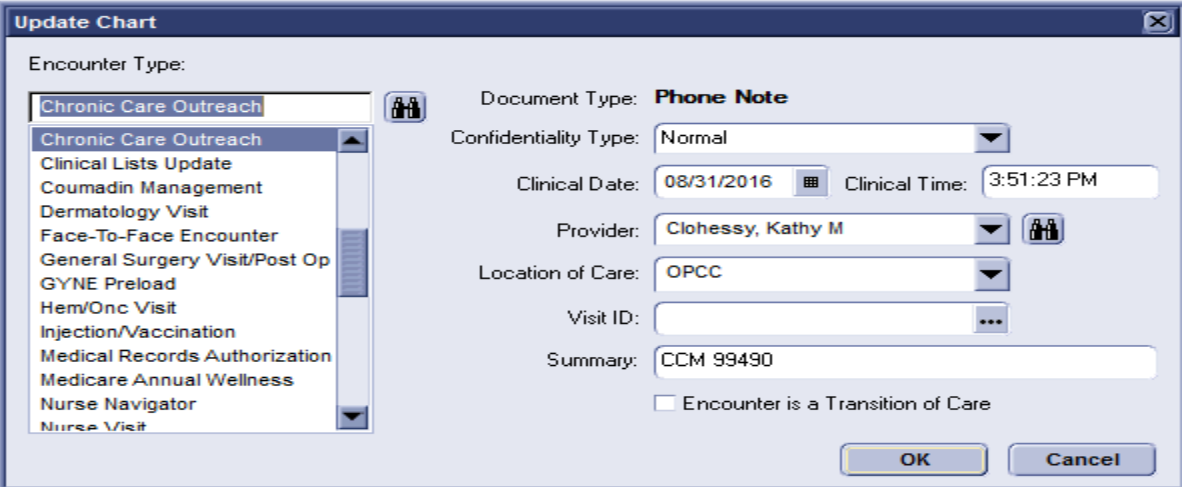

#### **Start by choosing the encounter type of Chronic Care Outreach.**

During a phone call to the patient, several items can be discussed:

- patient's progress
- home BPs/lab results
- questions about diet
- DME supplies
- any problems that might of occurred since last contact
- nurse can so verbal assessments
- discuss and goals and perhaps set new ones
- basically anything to help patient manage their care
- it is very important to catch a problem early

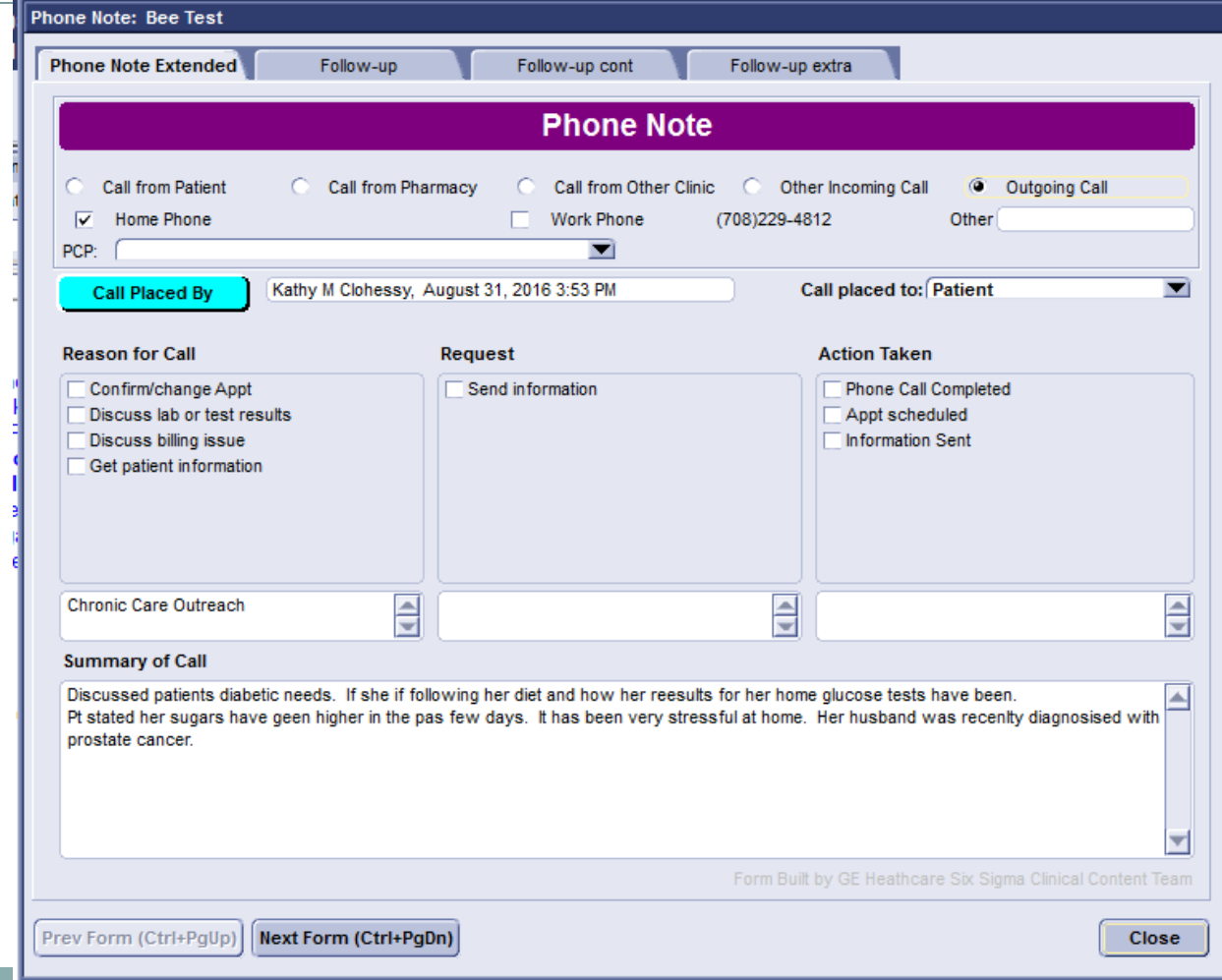

- Always note the time of the call the Summary area
- When 20 minutes of time has been met, the CM can not bill Medicare
- 20 minutes of time can be billed monthly as long as the documentation warrants!

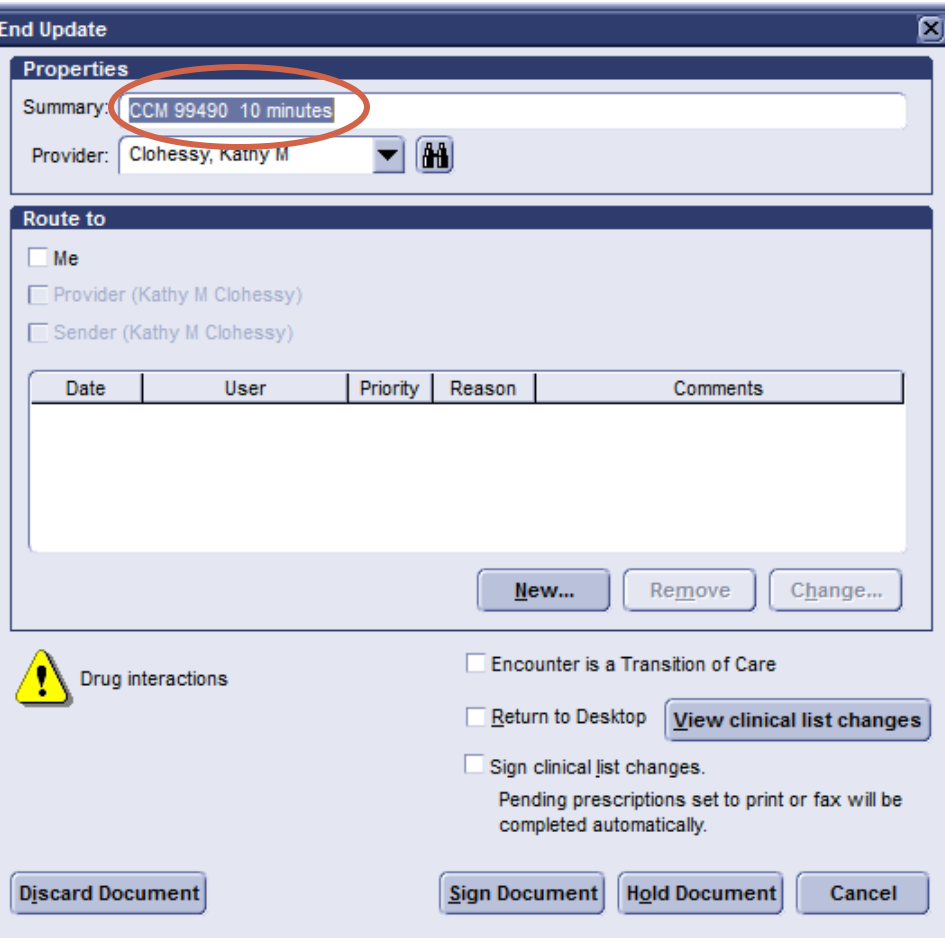

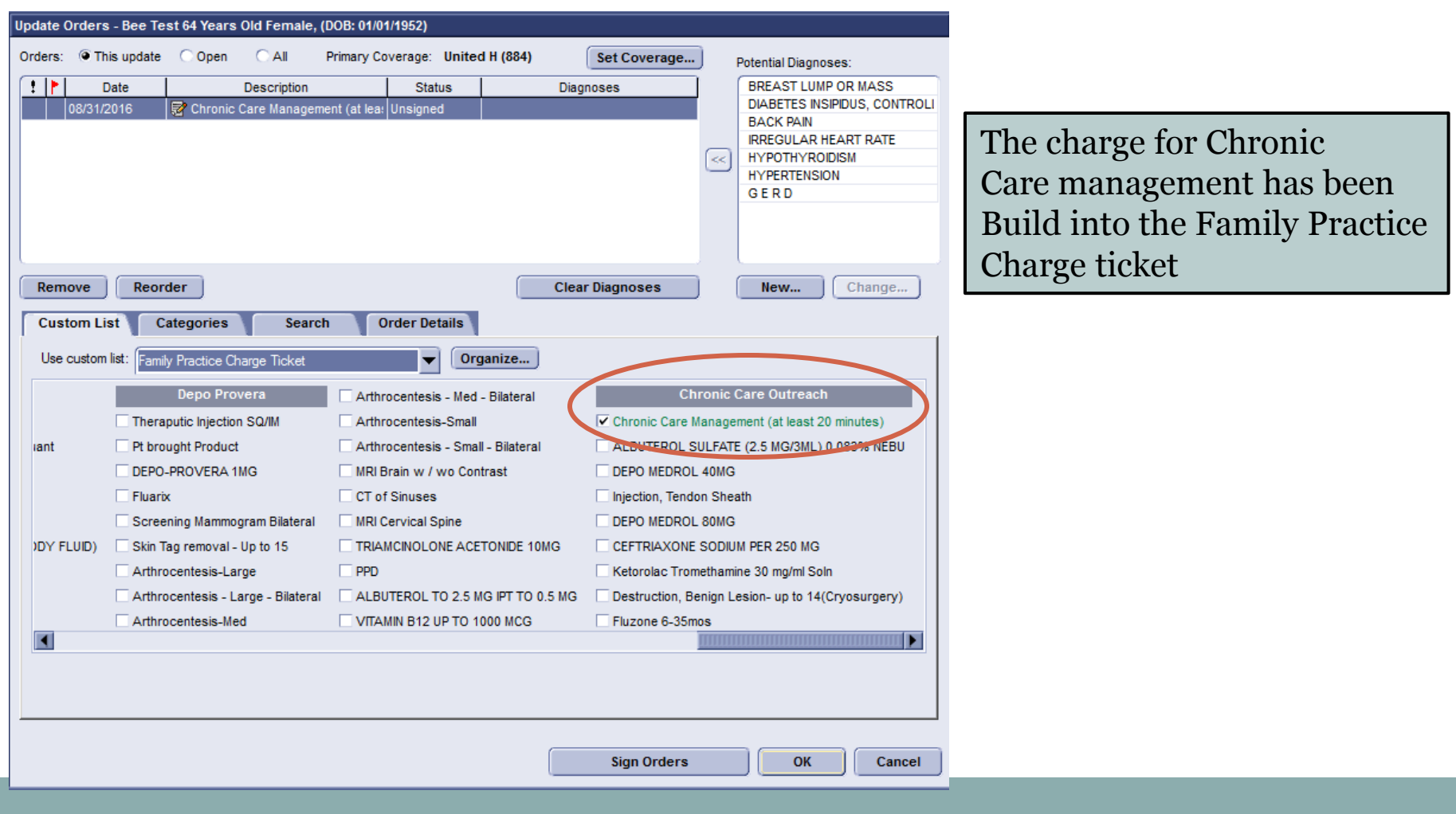

#### **THREE CORE REQUIREMENTS**

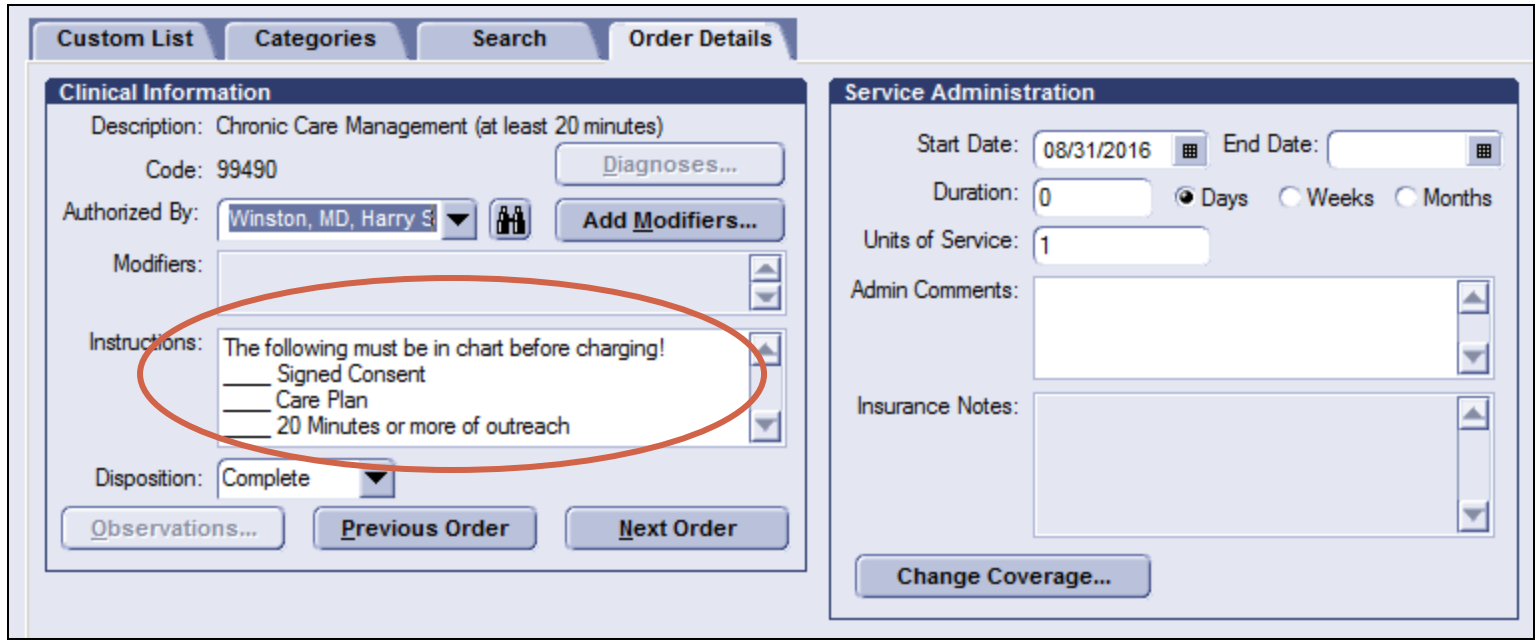

**Before billing, always make sure all three items are in chart:**

- **- Signed Consent**
- **- Care Plan**
- **- Documented 20 minutes or more of outreach**

## Additional billing information

### **Who can perform CCM Services?**

• Licensed clinical staff subject to proper supervision. Licensed clinical staff includes: APRNs, PAs, RNs, LCSWs, LPNs, and CMAs

### **What is the reimbursement?**

•  $2015$  \$64 billed (MC Paid 46.01 w/0 \$17.98)

•  $2016$ \$64 billed (MC Paid 43.27 w/0 \$20.73)

# STEP FOUR

Electronic Care Plan Submission to Provider

### From your desktop, click on the "Messaging". This brings you into secure messaging to message patients or Providers securely.

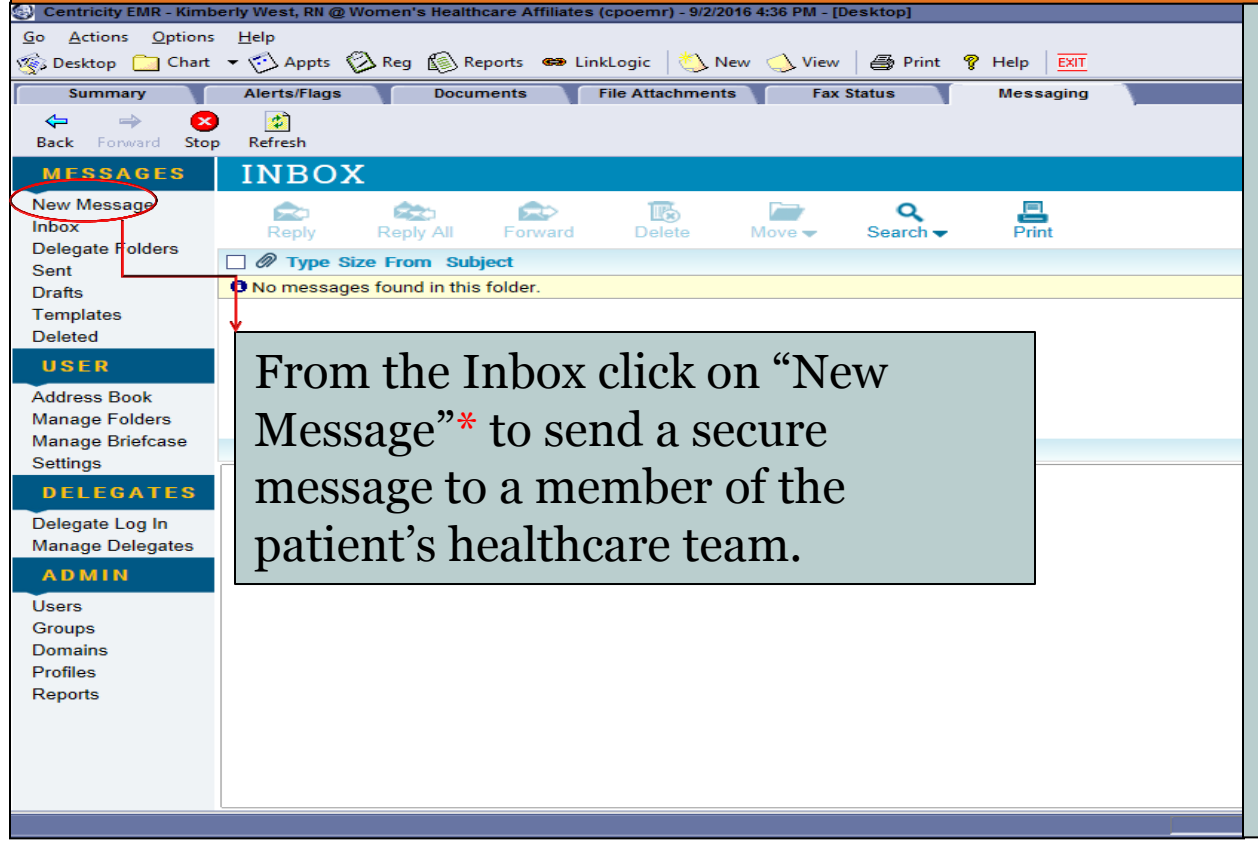

\*If you hover over new message before it clicking, you will see three options:

- 1. Standard
- 2. Patient
- 3. Referral

You want the Standard option for this workflow. Simply clicking new message will automatically bring you to Standard new message.

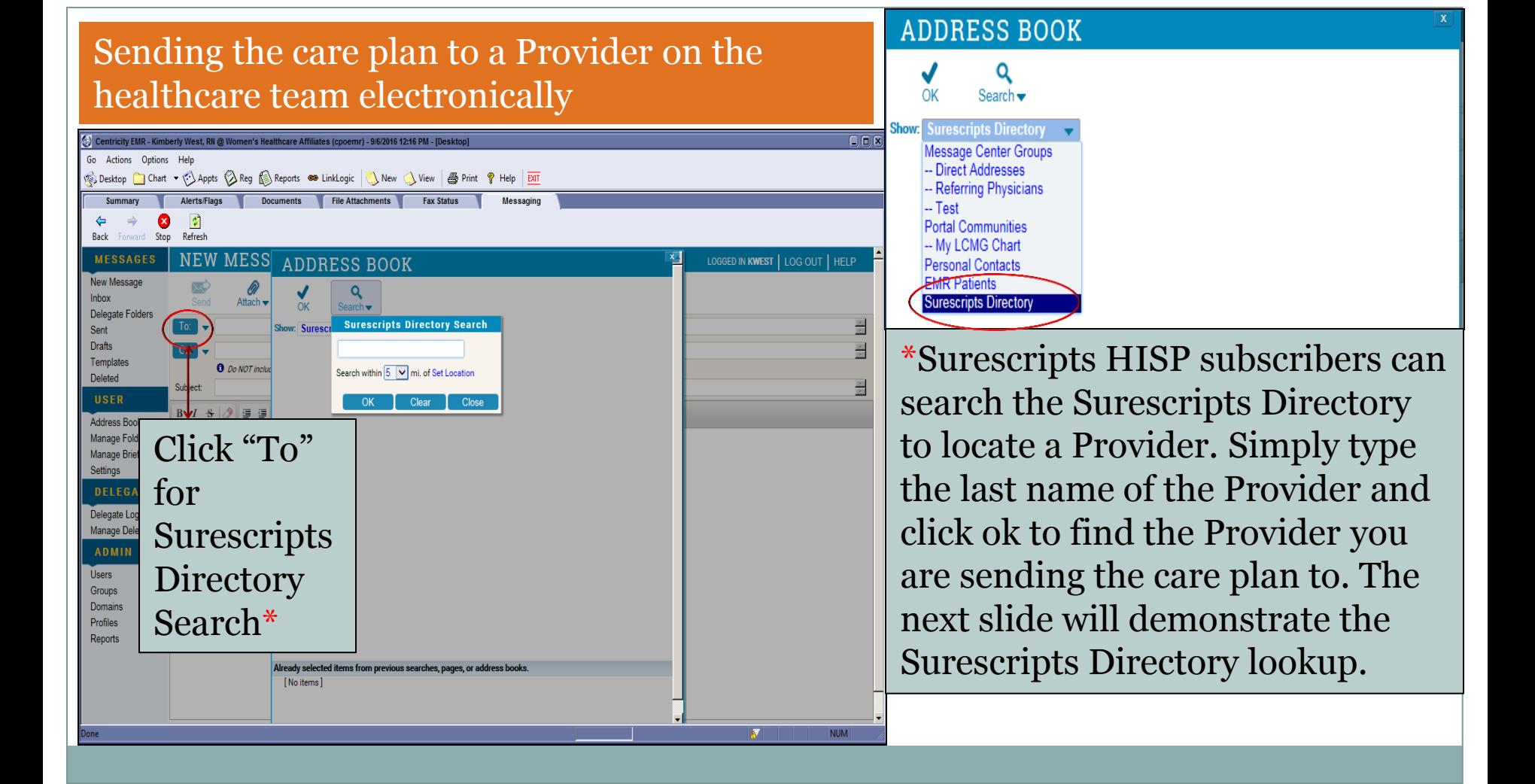

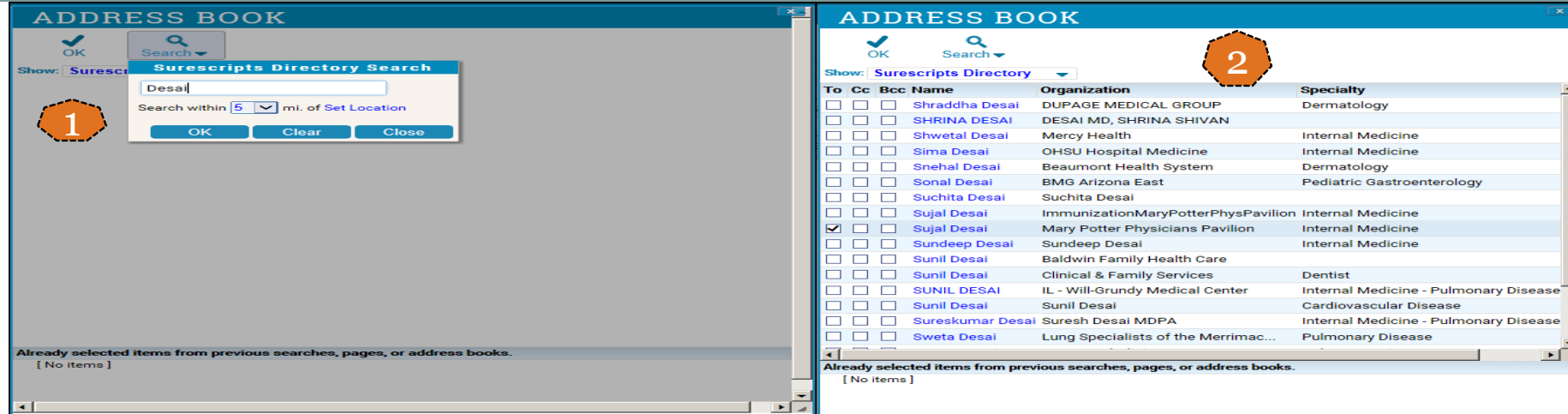

- 1. Type the Provider name in the search box and click ok.
- 2. Find the Provider in the search, check the box under the "To" column and click ok.
- 3. The Provider's name with the direct address will drop in the "To" field of the message.

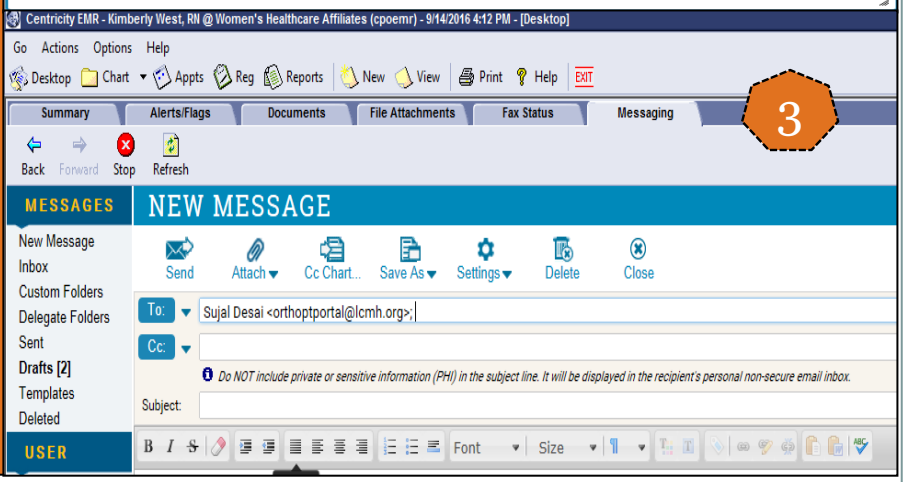

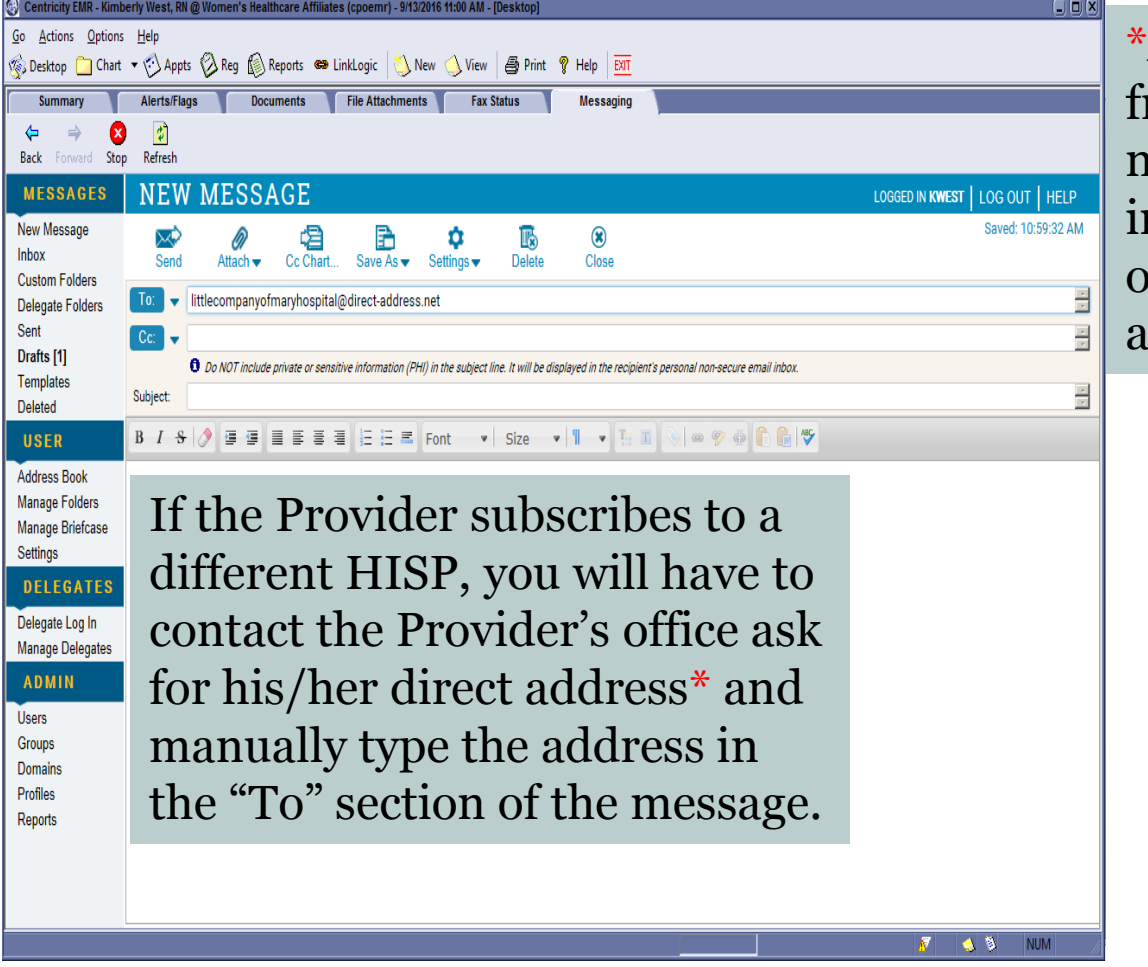

\*A direct address is different from an email address. You do not want to send patient information to a Yahoo, Gmail, or Outlook account. You want to ask for a secure direct address.

### After adding the direct address in the "To" field.

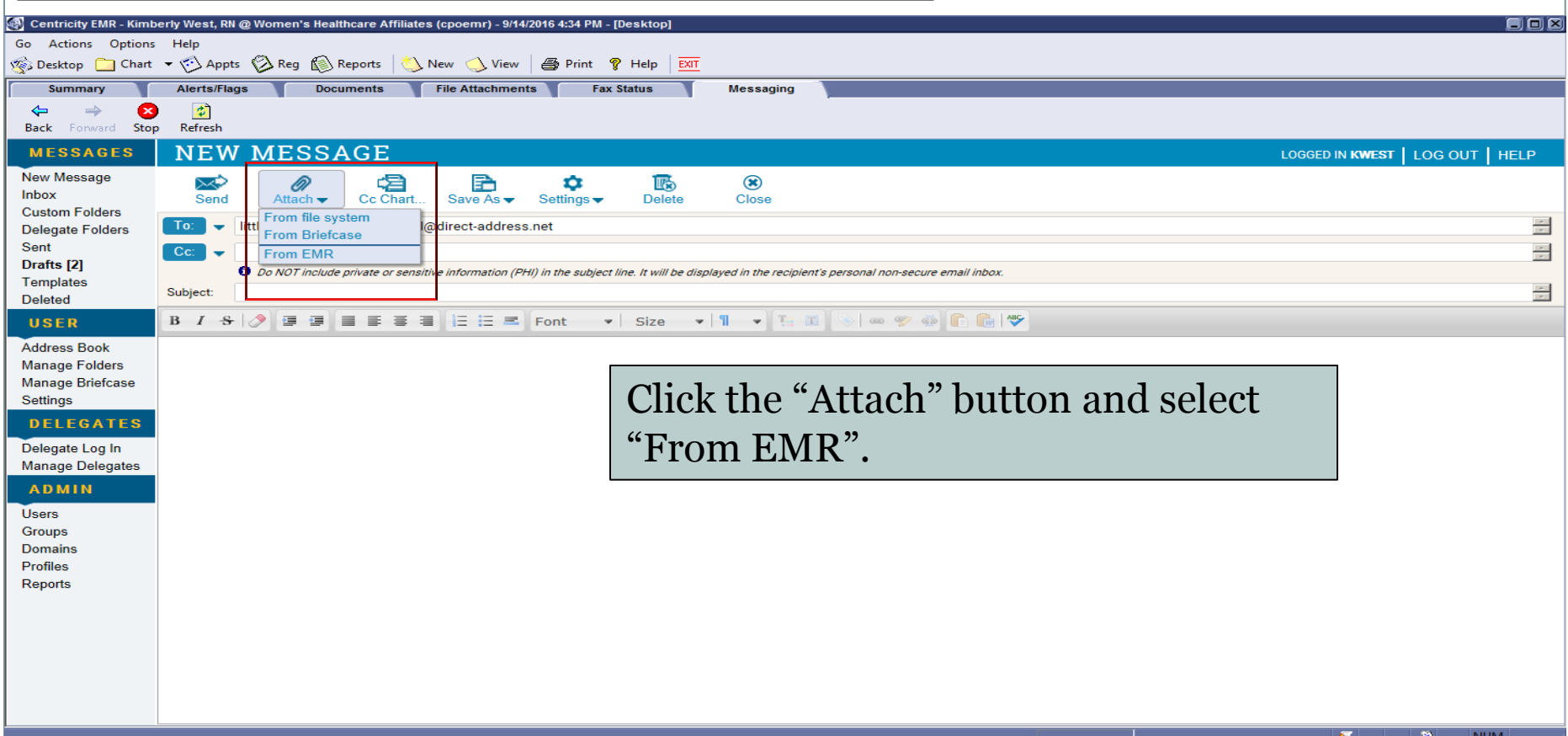

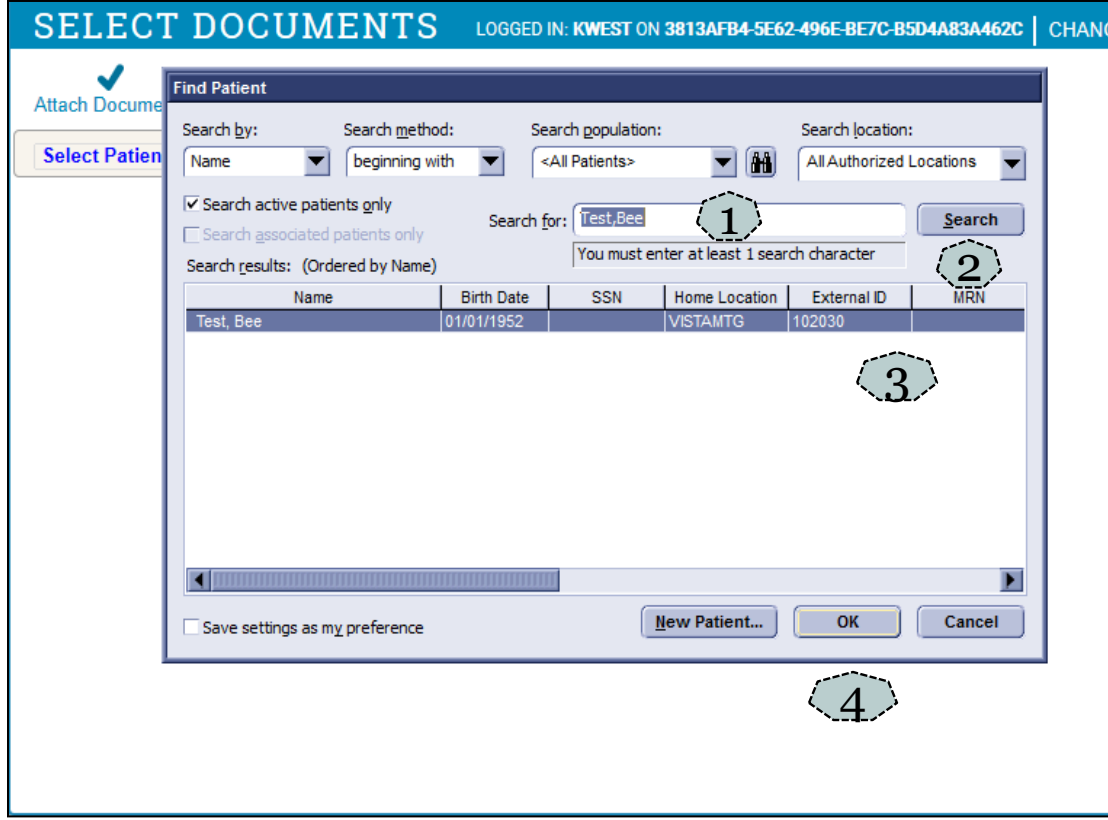

At the find patient box,

- 1. Type the patient's last name, first name
- 2. Click search
- 3. Highlight the patient name
- 4. Click ok.

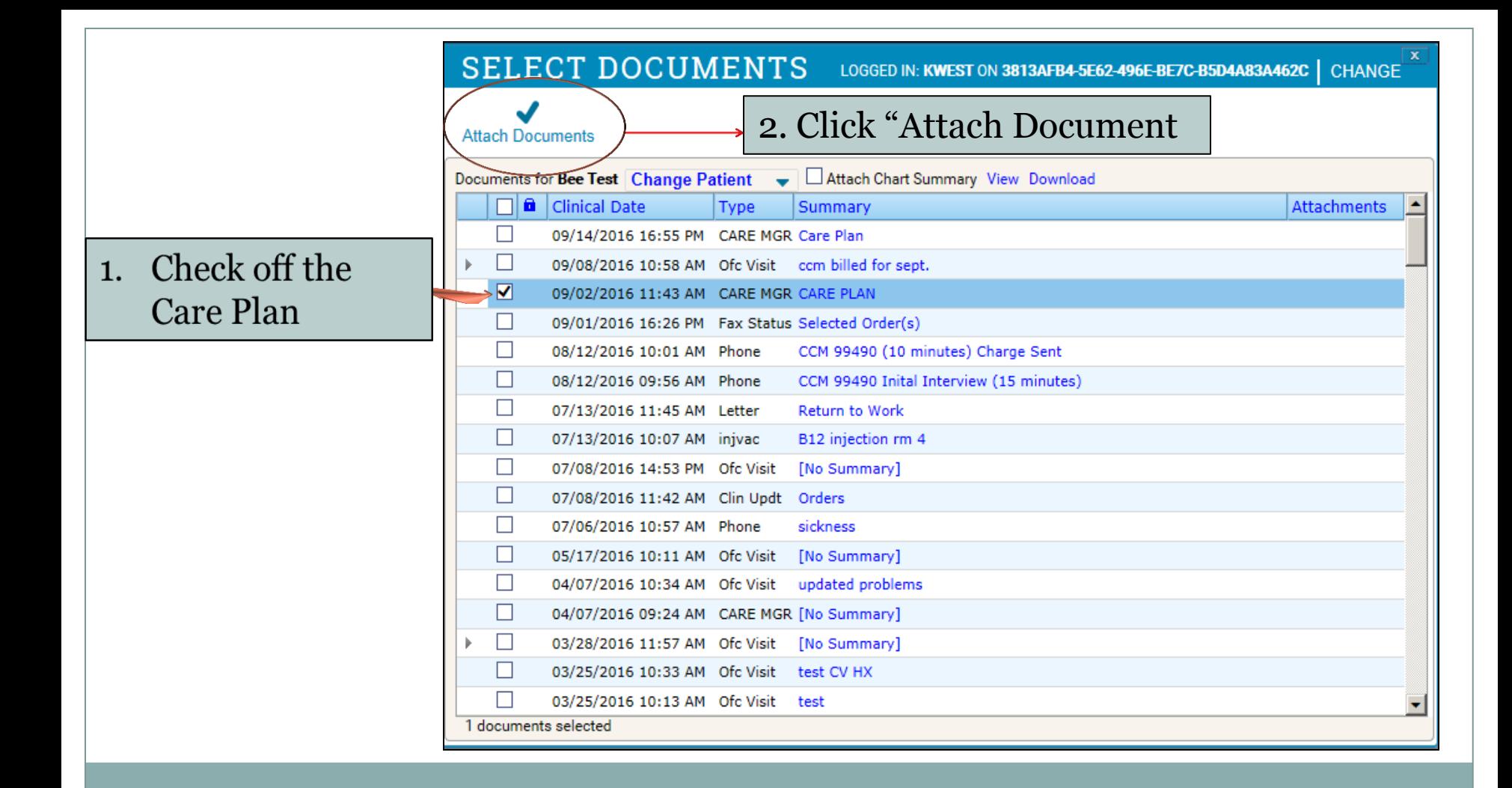

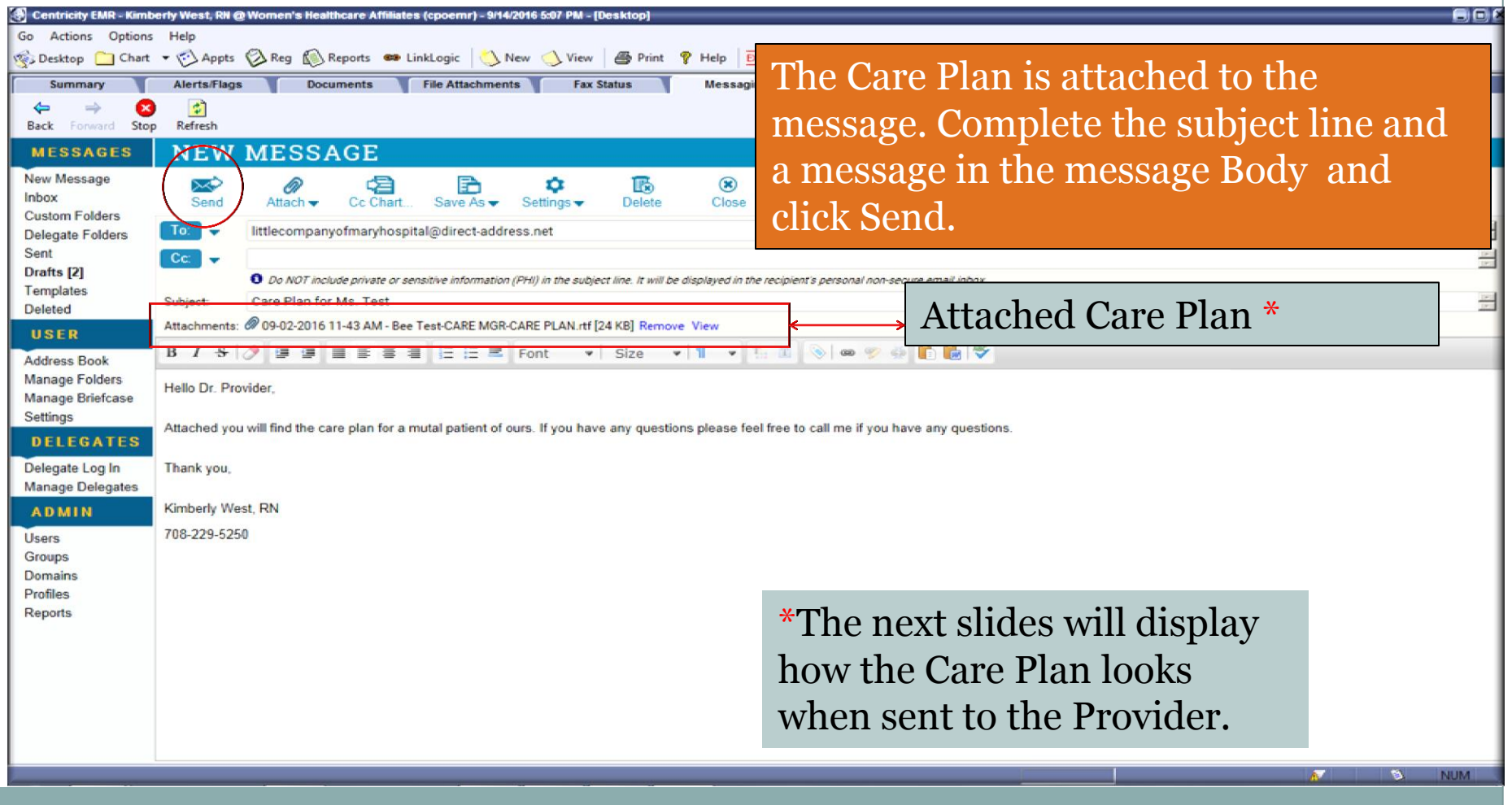

### Electronic Care Plan, Page 1

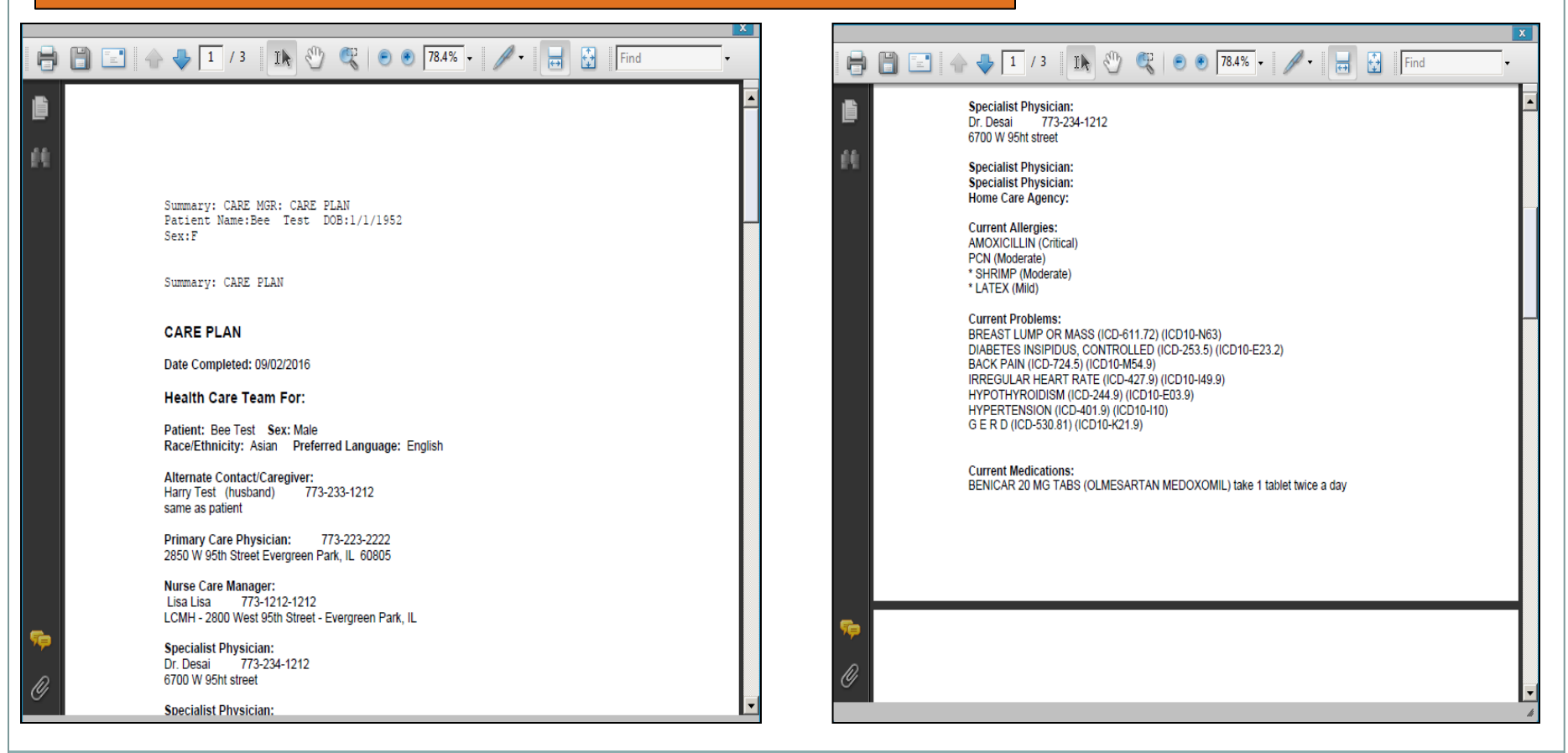

#### Electronic Care Plan, Page 2

MELOXICAM 7.5 MG TABS (MELOXICAM) TAKE ONE TABLET PO QD COUMADIN 5 MG TABS (WARFARIN SODIUM) Take one by mouth daily ACTONEL 35 MG TABS (RISEDRONATE SODIUM) SYNTHROID 75 MCG TABS (LEVOTHYROXINE SODIUM) take 1 tablet daily NAPROSYN 500 MG TABS (NAPROXEN) take 1 tablet three times daily CVS BLOOD GLUCOSE METER W/DEVICE KIT (BLOOD GLUCOSE MONITORING SUPPL) use as directed SIMVASTATIN 10 MG TABS (SIMVASTATIN)

#### **HEALTH STATUS**

Over the past few weeks, how would you rate your health in general? Very good

How confident are you that you can manage and/or control most of your health concerns: Somewhat confident

Do any of these things make it hard for you to take good care of your health? Understanding what your provider tells you

**FUNCTIONAL STATUS** Think about your usual daily activities, such as: bathing, toileting, dressing, grooming feeding.housework.family or leisure activities.

Which of the following best describes your situation in the last month? I have no problems with performing my usual activities

Illness or injury sometimes limits a person's activities. Tell me about any limitations you may have, if any. Walking in your home and/or outside Shopping Cognitive/Mental Health: test test test

DME...Are you using any type of medical equipment? DME Provider Information: Walgreenss 7010 S Cicero Oak Lawn. IL 60652

**Treatment Goals:** Health goals set by patient and doctor :

#### **日日日 ←↓273 IN ① Q | 0 0 784% · / · 日日 日** Find

Goal 1 regulate AIC

頁

۴ò

 $\theta$ 

Goal 2 maintain healthy bp

**Self Management Plan:** We need YOUR help to get there!

Eat breakfast every morning

monitor bp, take medication every morning

**Potential Barriers** 

What might get in the way of my plan? I don't usually eat breakfast. I just drink coffee

**Strategy** What can I do about it? have breakfast food in the house

Screenings/Immunizations **Health Maintenance:** Mammogram (Annually for women 40 and over): Done (09/03/2012 9:48:23 AM)

### Electronic Care Plan, Page 3

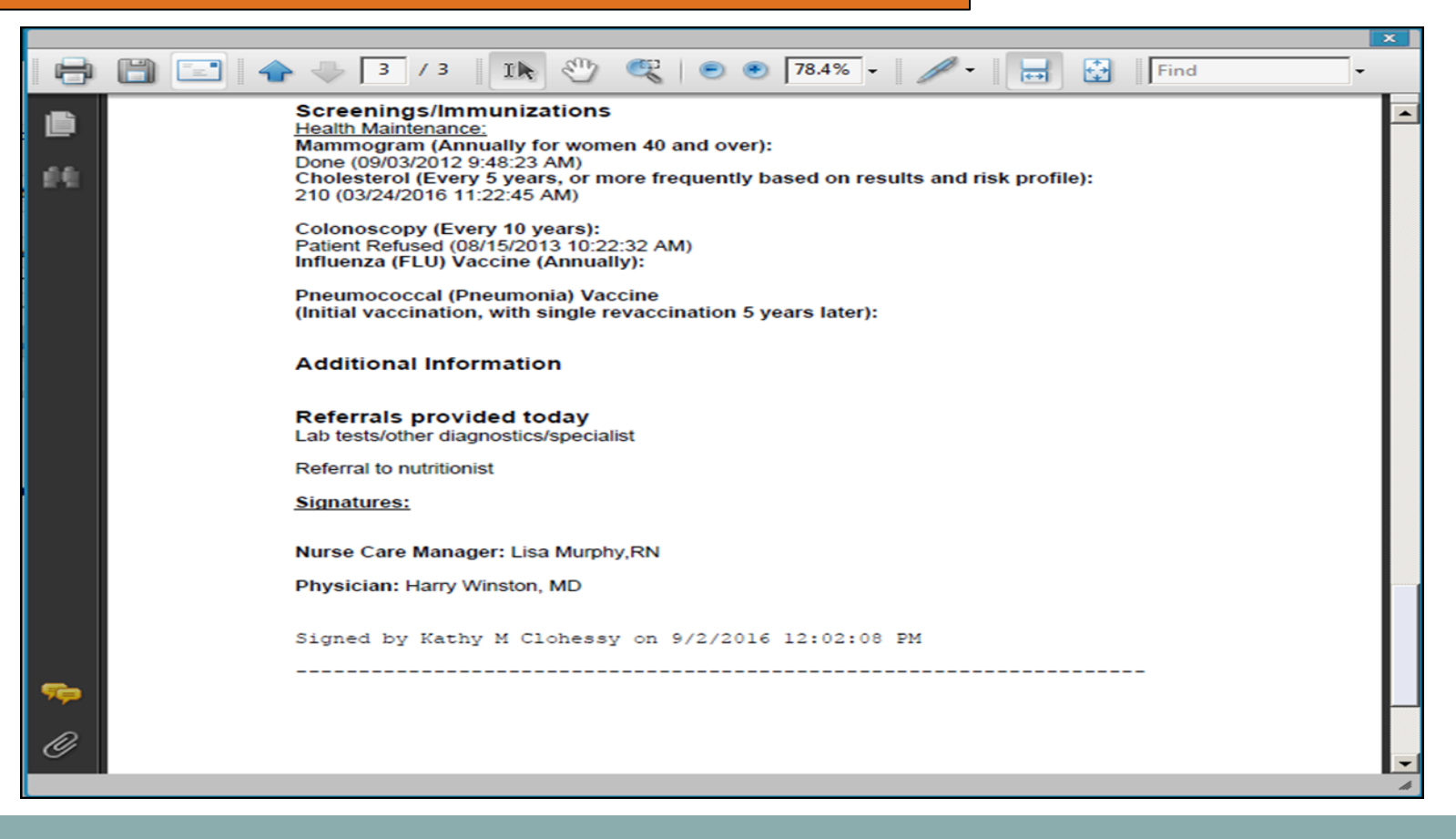

### **CONTACT INFORMATION:**

Kathy Clohessy -

Kimberly West -

**Please email us to obtain the following files:**

- Care Management Initial Intake Form
- Care Management/Self Care Form
- Copy of build for CARE PLAN History View